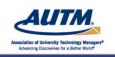

www.autm.net/event

# Accessing and Managing SOPs Web Portals, Intranets, Centralized Systems

Welcoming remarks will begin at 11:55 a.m. Eastern Time

The formal presentation will begin at Noon Eastern

#### **FOR AUDIO:**

To connect by Phone: dial +1-866-365-4406 Access code 5627649
To connect by VoIP: Click the <u>AUDIO</u> button at the top of the screen.

For a list of international toll-free numbers check your confirmation email for the direct link.

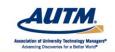

**▼ AUTM Professional Development Programs** 

www.autm.net/events

# Accessing and Managing SOPs Web Portals, Intranets, Centralized Systems

# **Speakers:**

Jonathan Deeks, WORLDiscoveries Hope Hartman, Inteum Co LLC Sharmila Shearing, UNSW Innovations

January 14, 2015

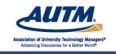

www.autm.net/events

The following presentation reflects the personal views and thoughts of Jonathan Deeks, Hope Hartman and Sharmila Shearing, and is not to be construed as representing in any way the corporate views or advice of WORLDiscoveries, Inteum LLC or UNSW Innovations and their Affiliates, Subsidiaries or Divisions, nor the views or advice of the Association of University Technology Managers (AUTM). The content is solely for purposes of discussion and illustration, and is not to be considered legal advice.

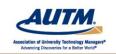

**▼ AUTM Professional Development Programs** 

www.autm.net/events

# Thank you to our sponsor.

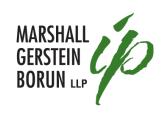

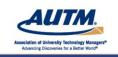

www.autm.net/events

# **Questions?**

We will be taking questions at the conclusion of the presentation.

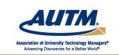

**▼ AUTM Professional Development Programs** 

www.autm.net/events

# **Operator Assistance**

Audio difficulties: Dial 0 0

Other issues: +1-847-559-0846

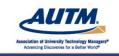

www.autm.net/events

# Remember to complete your survey after the event.

**Thank You!** 

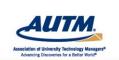

**▼ AUTM Professional Development Programs** 

www.autm.net/events

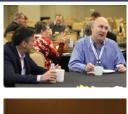

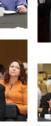

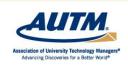

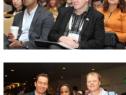

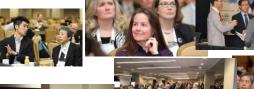

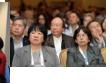

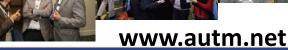

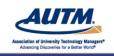

www.autm.net/events

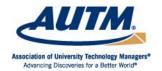

# Welcome AUTM Members

www.autm.net

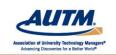

**▼ AUTM Professional Development Programs** 

www.autm.net/events

# **Discounted Pricing**

# **Member Benefits**

- Professional development courses
- Annual Meeting
- Online courses
- Online job posting
- Membership mailing lists

### Access to AUTM Publications

- AUTM Better World Report
- AUTM Salary Survey
- AUTM Technology Transfer Practice Manual
- AUTM Licensing Activity Survey (currently for United States and Canada)
- AUTM Update

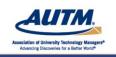

www.autm.net/events

# **Member Benefits**

# **In-person and Online Networking**

- Special Interest Groups (SIGS)
- Online Discussion Groups
- Volunteer committees
- Partnership Forum at Annual Meeting
- Meetings at national and regional levels

## **Additional Benefits**

- Updates on legislative activity and how it affects you
- Meeting proceedings and presentations
- Member discount on the AUTM Licensing Activity Survey (currently for United States and Canada)
- Access to post data on the Global Technology Portal

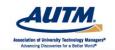

**▼ AUTM Professional Development Programs** 

www.autm.net/events

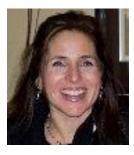

Hope Hartman, Vice President

Inteum Company, LLC.

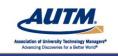

www.autm.net/events

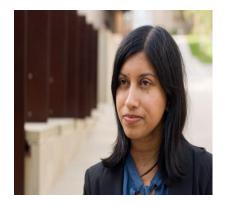

Sharmila Shearing,
Operations Manager

UNSW Innovations

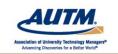

**▼ AUTM Professional Development Programs** 

www.autm.net/events

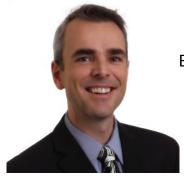

**Jonathan Deeks,**Business Development Manager

**WORLDiscoveries** 

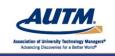

www.autm.net/event

# **Accessing and Managing SOPs**

# Web Portals, Intranets, Centralized Systems

Title here

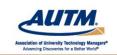

**▼ AUTM Professional Development Programs** 

www.autm.net/events

# **Learning objectives**

- Learn how to select and approach implementing a centralized knowledge sharing mechanism for Standard Operating Procedures (SOPs).
- Understand key factors that need to be considered and managed on an ongoing basis in relation to maintaining the value and relevance of SOPs through such a system.
- · Identify communication strategies to implement successfully.

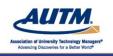

www.autm.net/event

### **Overview**

- · Benefits of documenting SOPs
- · Key factors in effectively managing SOPs on an ongoing basis
- · Design & implementation thereof
- Maintaining relevancy
- Case study 1 Web portal
- Case study 2 SharePoint Intranet portal
- Case study 3 Help file system
- Q&A

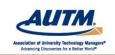

AUTM Professional Development Programs

www.autm.net/events

# **Benefits of documenting SOPs**

- Provide structure and consistency in everyday business practice
- Help employees understand their roles and responsibilities
- Central repository of resources and documentation
- Transparency across roles and divisions of the business
- · Support handover of roles
- Training of new staff
- Demonstrate compliance for audit purposes

18

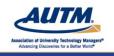

www.autm.net/events

# Effectively managing SOPs on an ongoing basis

- Design and implementation of a system for access to SOPs
- Maintain a centralised repository of current and relevant SOPs and resources
- Create awareness of SOPs and resources
  - Ease of accessibility
  - o Training and education on purpose, content and location of SOPs

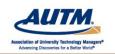

**▼ AUTM Professional Development Programs** 

www.autm.net/event

# Design and implementation of a system for access to SOPs

- Selection of a system Centralised system is preferable
- Identifying organisational needs (stakeholder/customer consultation)
- Management buy in as opposed to sign off
- Constraints budget, resource restrictions
- Allocation of responsibility for content and site maintenance
- · Content development and design
- · Presentation of content/means of access to information

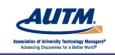

www.autm.net/events

# Maintaining a library/centralised repository of current and relevant SOPs and resources

- Resources and support to assist drafting (ie templates)
- Allocation of responsibility (ie mentors)
- Policy of continual improvement (periodic review program)
- · Permissions and editing rights

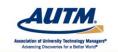

**▼ AUTM Professional Development Programs** 

www.autm.net/event

# **Creating awareness of SOPs and resources**

- · Ease of accessibility
- Training and education on purpose, content and location of SOPs

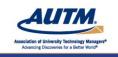

www.autm.net/event

# Case study 1 – Web portal (Inteum LLC)

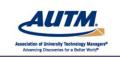

**▼ AUTM Professional Development Programs** 

www.autm.net/events

# Why a Web Portal?

## Reasons for selection of system

- Easily accessible, any time by all personnel
- Geography- global team members, virtual workers, multiple office locations

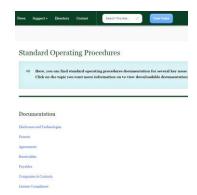

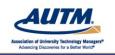

www.autm.net/events

### Who & How

# Allocation of responsibility for content and site maintenance

- Executive Management has Oversight
- Relevant personnel contribute
- · Bi-annual review
- Site maintenance one manager has access rights and organizes the categorical content

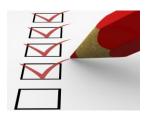

When developing and refining your SOPs, use key question words to clarify and envision the process Who? I dentify Responsible Staff When? Anticipated or ideal timeline How? Manually, electronically

What? Details

Where? Database, file cabinet, conference room, an office

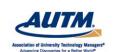

# **▼ AUTM Professional Development Programs**

www.autm.net/events

# Who & What

# Content development and design

- Domain expertise areas:
   Business Development,
   Agreements, Admin Support
- Collaborative within units via Google docs
- Design common elements, yet flexible per area. Edited by marketing, approved by Executive Management.

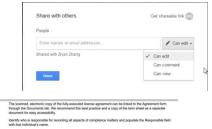

with that individual's name.

3. After the symboratis of the license agreement has been saved in the distribute, identify the key territory for compliance, List them in the Summery, this world's size the Territor Sheet on the Documents tab.

2. For alt my experience (see "Individual "Individual Agreement Report test, Agreement Report test, Agreement Report test, Cick on New. This will automatically link the Agreement Report test. This will automatically link the Agreement Report test. The link automatically link the Agreement Report test. The link and the symbol test the required too Duthe and Report Tey fired link The Report to the Prescribed Duthe and Report Tey fired link. The Report to the

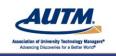

www.gutm.net/events

# What

# <u>Presentation of content/means</u> to access information

- Authenticated login automated by one click
- Videos/ webinars (Vimeo), documents/web content pages
- Online access
- Include Infographics

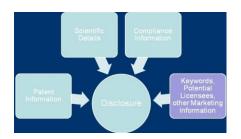

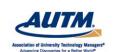

**▼ AUTM Professional Development Programs** 

www.autm.net/events

# When

# Maintaining currency and relevance of SOPs and resources

- Any time there is change, constant work in progress
- Business demands we change
- Executive Management determines the who/how/when
- Review at minimum once a year

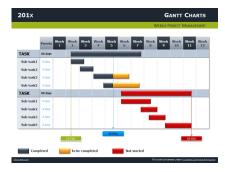

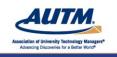

www.autm.net/event

#### How

# <u>Creating awareness of SOP resources</u>

- Discussions/meetings
- · Guided online walk-thru
- Reinforce email messaging/intranets
- · Disseminate links
- Implement, assess, refine

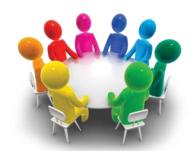

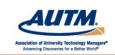

**▼ AUTM Professional Development Programs** 

www.autm.net/events

# Case study 2 – SharePoint Intranet portal (UNSW Innovations)

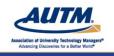

www.autm.net/events

# Why an intranet portal?

- Centralised, secure access to company information for staff and external persons given access
- Remote access
- One stop shop to manage multiple team needs for information relating to core business and administration, applications and collaboration
- · Transparency across company

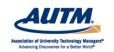

**▼ AUTM Professional Development Programs** 

www.autm.net/events

# Why SharePoint?

- Functionality
- · Resource limitations dictated by budget and University
- Company needs met and opportunity to make use of additional functionality
- · Increase employee engagement

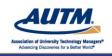

www.autm.net/event

# Responsibility for the Online Operations Manual (OOM) SOP Register

- Permission levels to modify content correlates with position and responsibility
- Mentors for intranet pages and mentors for SOPs
- Operations Manager as mentor for SOPs generally and the OOM intranet page supports uniformity in content through templates, guidelines for drafting and editorial advise
- Exec Assistant who has responsibility for uploads ensures SOPs are consistent in format

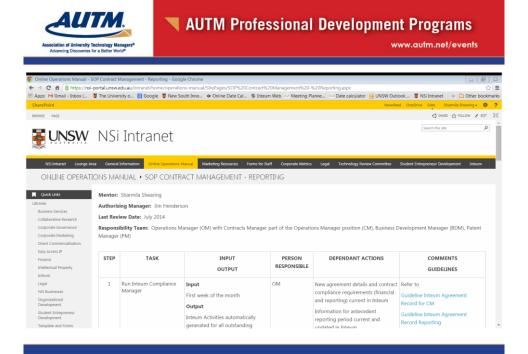

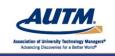

www.autm.net/event

# **Design and content of the SOP Register**

- Multi-team collaborative workspace
- Classification and grouping of SOPs and related resources
  - o Registers
  - o Libraries
  - Quick links
- · Content format
- Downloading SOPs, templates, checklists for reference and use
- · Displaying information on administration of SOPs

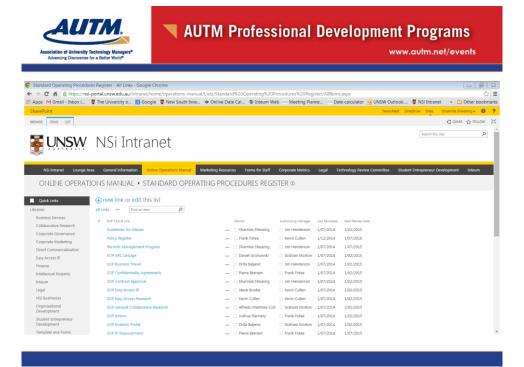

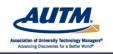

www.autm.net/events

# **Accessing SOPs**

- Centralised access
- Home page
- Restrictions and permissions
- Libraries and registers
- Hyperlinks
- Downloading templates

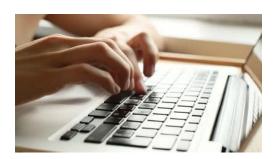

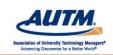

**▼ AUTM Professional Development Programs** 

www.autm.net/events

# **Managing SOPs**

- Administration
- Continual improvement
- Document library
- Version control
- Editing in SharePoint
- Training
- New staff induction

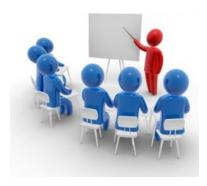

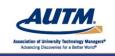

www.autm.net/events

# Case study 3 – Help file (WORLDiscoveries – Univ. Of Western Ontario)

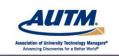

**▼** AUTM Professional Development Programs

www.autm.net/events

# Why a help file for SOP?

- Originally, personal record of role's varied processes and responsibilities, around 2005-06
- Format of solution had to be easy to update and maintain, easy to use, structured, cheap/free
- Word doc = easy to write & maintain, suits linear navigation (first to last page)
- · Wiki another alternative
- · Help file inherently provides structure, links, searching

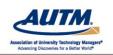

www.autm.net/events

# Helpmaker

- Freeware tool –
   Helpmaker from Vizacc
  - Co. no longer trading, program still available from SourceForge, likely other places
- Easy system to use, install

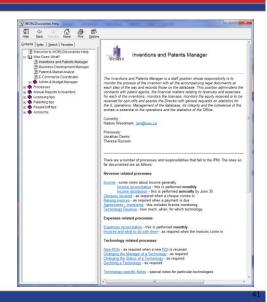

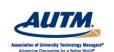

# **▼ AUTM Professional Development Programs**

www.autm.net/events

- Very easy to create rich pages with links between related pages
- Step-by-step procedures laid out

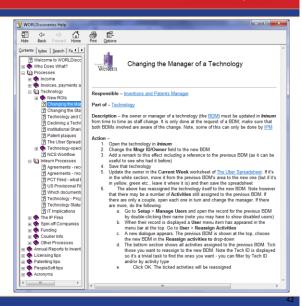

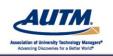

www.autm.net/even

- Very easy to create rich pages with links between related pages
- Step-by-step procedures laid out
- Includes tips (such as using Univ. financial system)

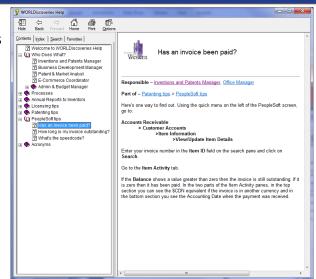

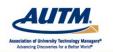

# **▼ AUTM Professional Development Programs**

www.autm.net/events

- Very easy to create rich pages with links between related pages
- Step-by-step procedures laid out
- Includes tips (such as using Univ. financial system)
- Includes acronyms

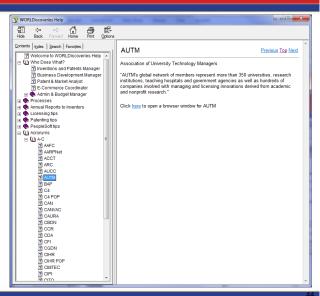

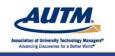

www.autm.net/event

# Responsibility for content & maintenance

- Operational roles IPM, Administrative Officer
- · Other relevant personnel as appropriate
- Ongoing informal review/updates
- Source files are stored in n/w location for easy access

# Content development & design

- · Domain area expertise as required
- Always in progress, always updateable avoids review & release cycles, just change when necessary

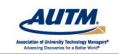

AUTM Professional Development Programs

www.autm.net/events

#### Access

- Compiling to the n/w = always latest version
- ...but Windows security restriction prevents running help files from remote (n/w) locations
  - o Users run batch file copy the latest help file locally then run it

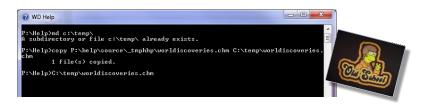

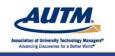

www.autm.net/events

#### **Awareness**

Shortcut added to all desktops as part of machine set-up

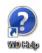

- · Referenced constantly during new starter training
- Supports training, well-used resource for new starters
  - However, not a self-contained training resource, no natural linear path (first page, start middle end, last page - Word doc)
  - Does support grouping processes and hierarchy so certainly not without structure
- Personal, self-directed resource to draw on during training

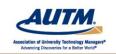

**▼ AUTM Professional Development Programs** 

www.autm.net/events

# **Relevance & currency**

- Developed from ground up
- Temp staff (e.g. Interns) contribute new acronyms and other current material at end of each term
- Review with each new employee after several months for new material/changes

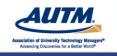

www.autm.net/events

#### In Summary...

# **Effective management of SOPs**

- Find a structure that works for your organisation
- · Clarify roles and responsibilities
- Create relationships or links with other related information
- Access is critical (searching, quick links, shortcuts)

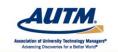

**▼ AUTM Professional Development Programs** 

www.autm.net/events

# **Effective access and management of SOPs**

Three different approaches were presented that addressed user needs, organisational goals and resources. What's important is that the system chosen allows effective recording and communication of operational processes and can cater to changing organisational needs.

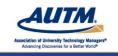

www.autm.net/events

# Thank you!

**Jonathan Deeks** 

**Hope Hartman** 

**Sharmila Shearing** 

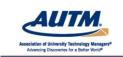

**▼ AUTM Professional Development Programs** 

www.autm.net/events

# **Questions? Comments?**

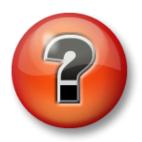

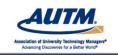

www.autm.net/events

# Discussion and Q&A

Click the raise hand button.

When called on, press \* 7 on your telephone keypad to un-mute your phone.

Press \* 6 to re-mute your phone.

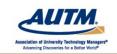

**▼ AUTM Professional Development Programs** 

www.autm.net/events

# Thank you for your participation.

Remember to complete our online survey.

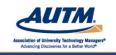

www.autm.net/events

# Thank you to our sponsor.

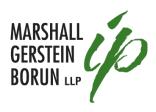

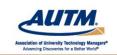

**▼ AUTM Professional Development Programs** 

www.autm.net/events

# **Webinar Recordings**

Basics of Technology Transfer for Licensing Professionals
Basic Patenting 101
Copyright Law and Content/Software Licensing
Equity Based License Agreements
Financial Conflicts of Interest
Marketing: Whether By Traditional or Social Media, the Value
Need to Know Basics of Technology Transfer for Support Staff
Negotiation of License Agreements
Nuts and Bolts for Compliance Under Federal Funding Awards
The Basics of Open Source Licensing
Tips for Managing MTAs
Triage
Valuation of Inventions and Patents
(More Added Monthly)

www.autm.net/onlinelearning

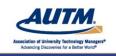

# Register now for AUTM's next webinar

- An Insider's Guide to Effective Partnering at the AUTM 2015 Annual Meeting
  - Feb. 3, 2015

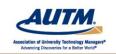

AUTM Professional Development Programs

www.gutm.net/events

# Watch the AUTM Website for upcoming webinars

- A How-to Guide: Working with Outside Counsel to File Applications and Claims?
  - Feb. 5, 2015

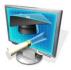

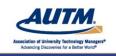

www.autm.net/events

# **Network with AUTM Online**

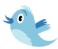

http://twitter.com/AUTM\_Network

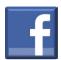

Type "Association of University
Technology Managers" into the search
box on Facebook and click "like"

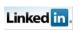

Search groups for AUTM at www.linkedin.com

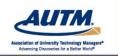

**▼ AUTM Professional Development Programs** 

www.autm.net/events

#### **AUTM Region Meetings**

#### **AUTM Central Region Meeting**

July 20 – July 22, 2015 Hilton Nashville Downtown Nashville, TN USA

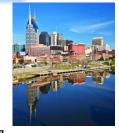

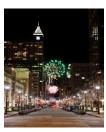

#### **AUTM Eastern Region Meeting**

Aug. 31 – Sept. 1, 2015 Raleigh Marriott City Center Raleigh, NC USA

#### **CALL FOR TOPICS NOW OPEN**

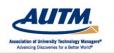

www.autm.net/events

### **AUTM Professional Development**

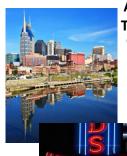

# AUTM Successful Practices in Small Technology Transfer Offices

July 21 – July 22, 2015 Hilton Nashville Downtown Nashville, TN USA

Watch for more details!

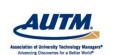

**▼ AUTM Professional Development Programs** 

www.autm.net/events

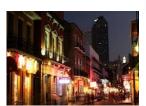

#### **AUTM Annual Meeting**

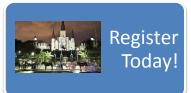

# **AUTM 2015 Annual Meeting**

Feb. 22 - 25

**New Orleans, LA USA** 

**Register Today!** 

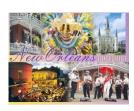